# 臺北市政府市民服務大平臺申請操作說明

# 以原住民托育及協力照顧補助為例

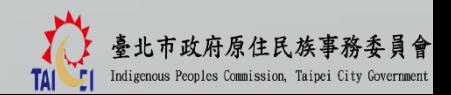

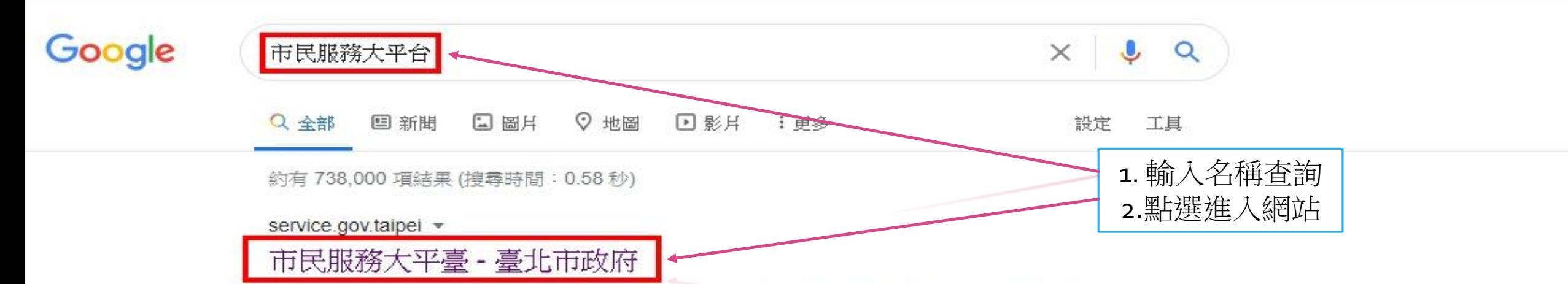

2019年11月12日 - 公益廣告租借, 提供以社會公益為目的之活動或政策宣導或活動或政令宣導, 公 有場地租借,提供民眾租借場地,市政大樓臨櫃預約服務,提供民眾預約 ... 您曾多次瀏覽這個網頁。上次瀏覽日期: 2020/8/19

### 交通局

交通局及所屬機關. 分享; 列印. 首頁 · 依機關分類; 交通局.

## 案件進度杳詢

按鍵進度查詢連結的icon. 案件進度 查詢 · 新手上脐弹结的icon.

### 衛生局

衛生局及所屬機關. 分享: 列印. 首百

· 依機關分類; 衛生局.

gov.taipei 的其他相關資訊 »

### 常見問題

常見問題. 首頁; 常見問題. 分享; 列 印. 常見問題類型 ...

## 勞動局

勞動局及所屬機關. 分享; 列印. 首頁 · 依機關分類: 勞動局.

### 觀光傳播局

分享;列印. 首頁 · 依機關分類; 觀光 傳播局. 觀光傳播局(33)...

eso.gov.taipei > ...

## 臺北市就業服務處-市民服務大平臺

歡迎使用臺北市政府網路申辦單一窗口網站-「市民服務大平臺」,您可於網站上搜尋欲申辦案件 之基本資訊,下載相關書證表單,部分案件亦提供網路申請服務。

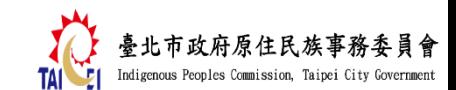

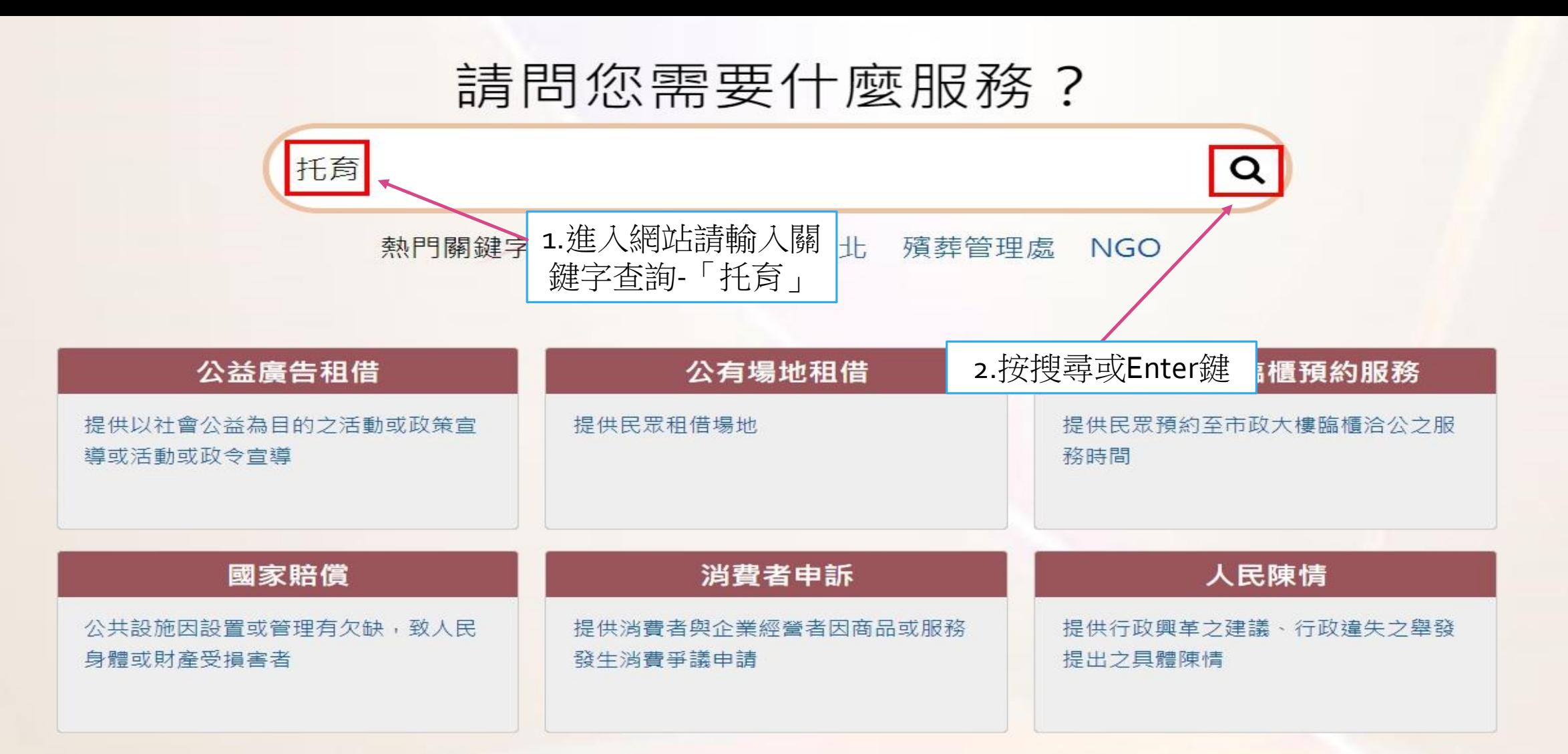

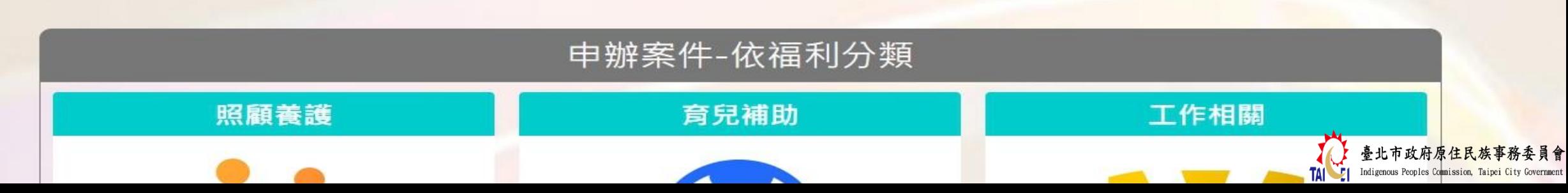

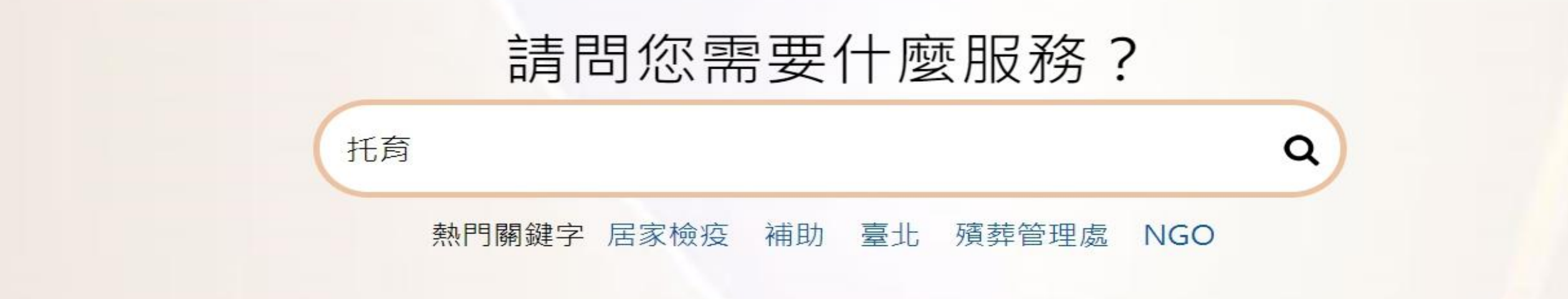

Q 關鍵字查詢 托育搜尋結果 共查詢到 6 筆 / 目前顯示第 1 - 6 筆

# 危機家庭兒童托育補助

危機家庭兒童托育補助

原住民兒童托育及協力照顧補助 原住民兒童托育及協力照顧補助 點選進入網路申辦

居家式托育服務登記證書 居家式托育服務登記證書

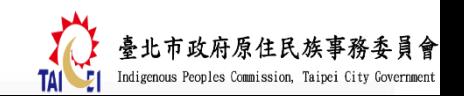

#### 請問您需要什麼服務?

 $\alpha$ 

請輸入您申辦項目、講到問題或狀況……

熱門關鍵字 居家檢疫 補助 臺北 殯葬管理處 NGO

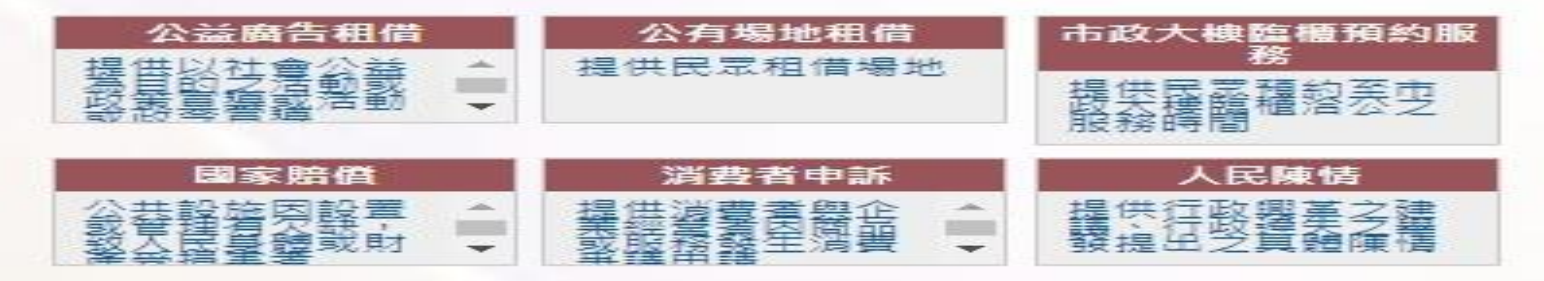

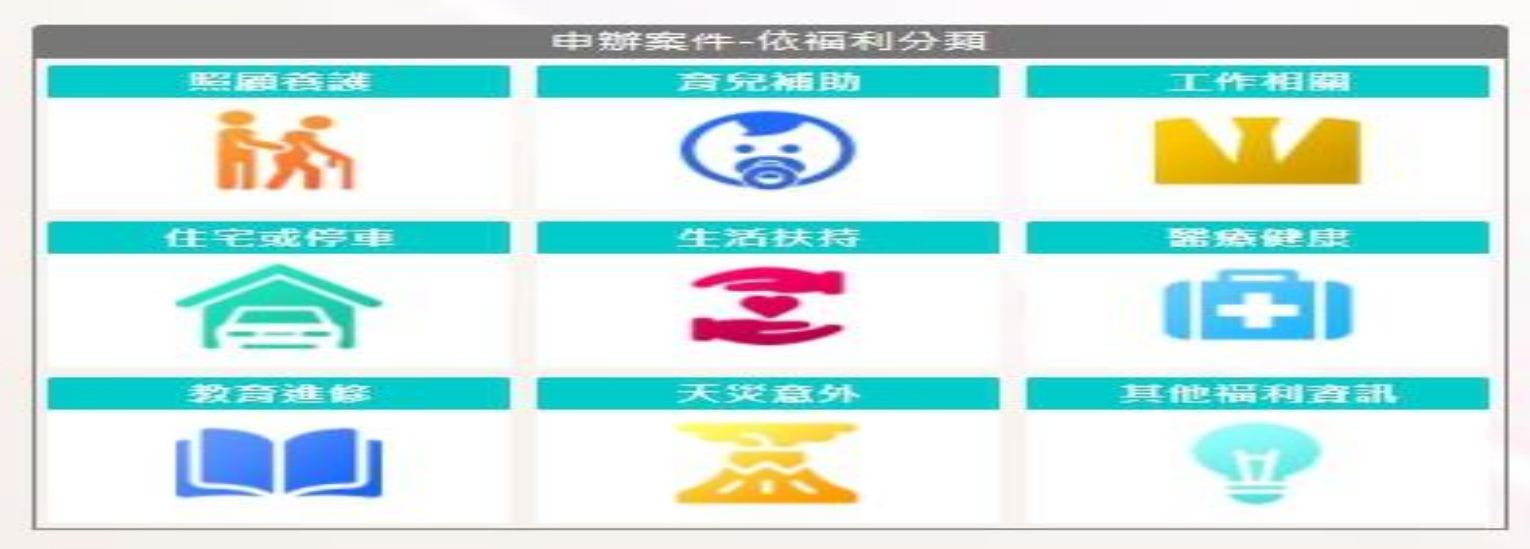

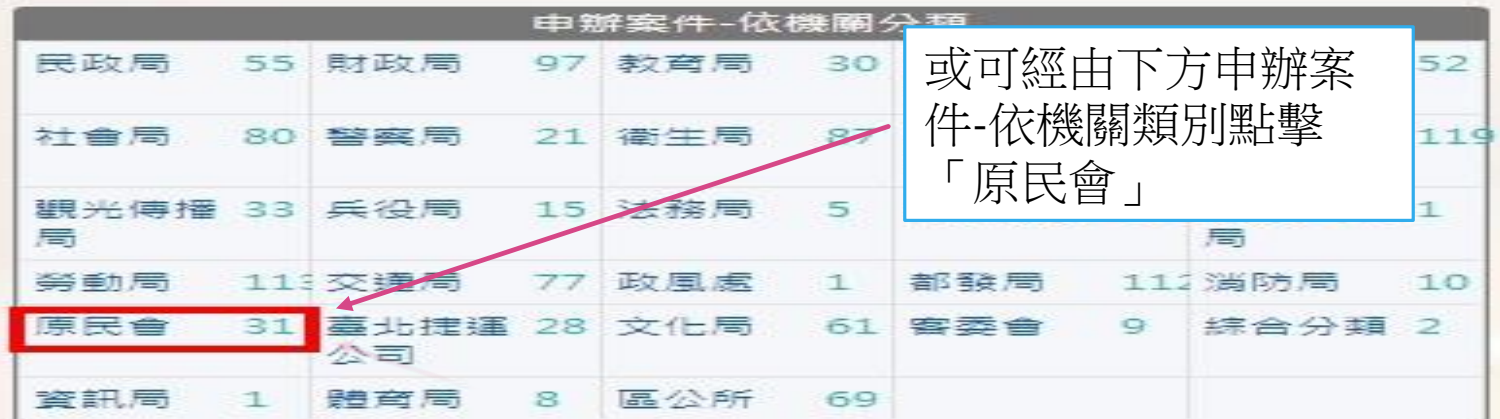

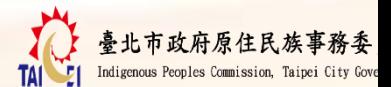

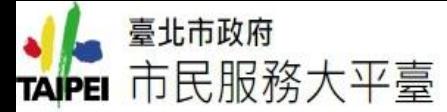

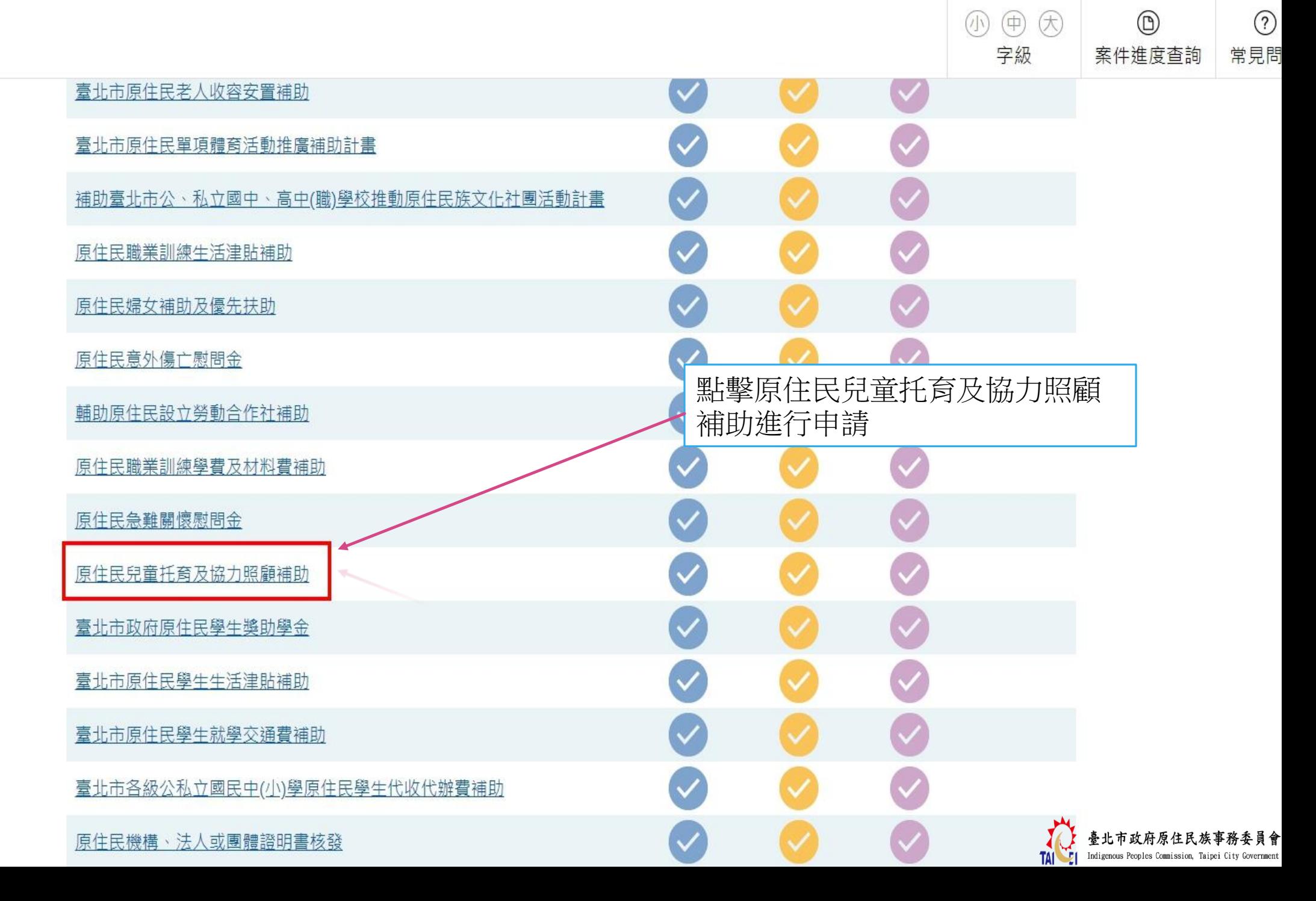

原民會 / 原住民兒童托育及協力照顧補助

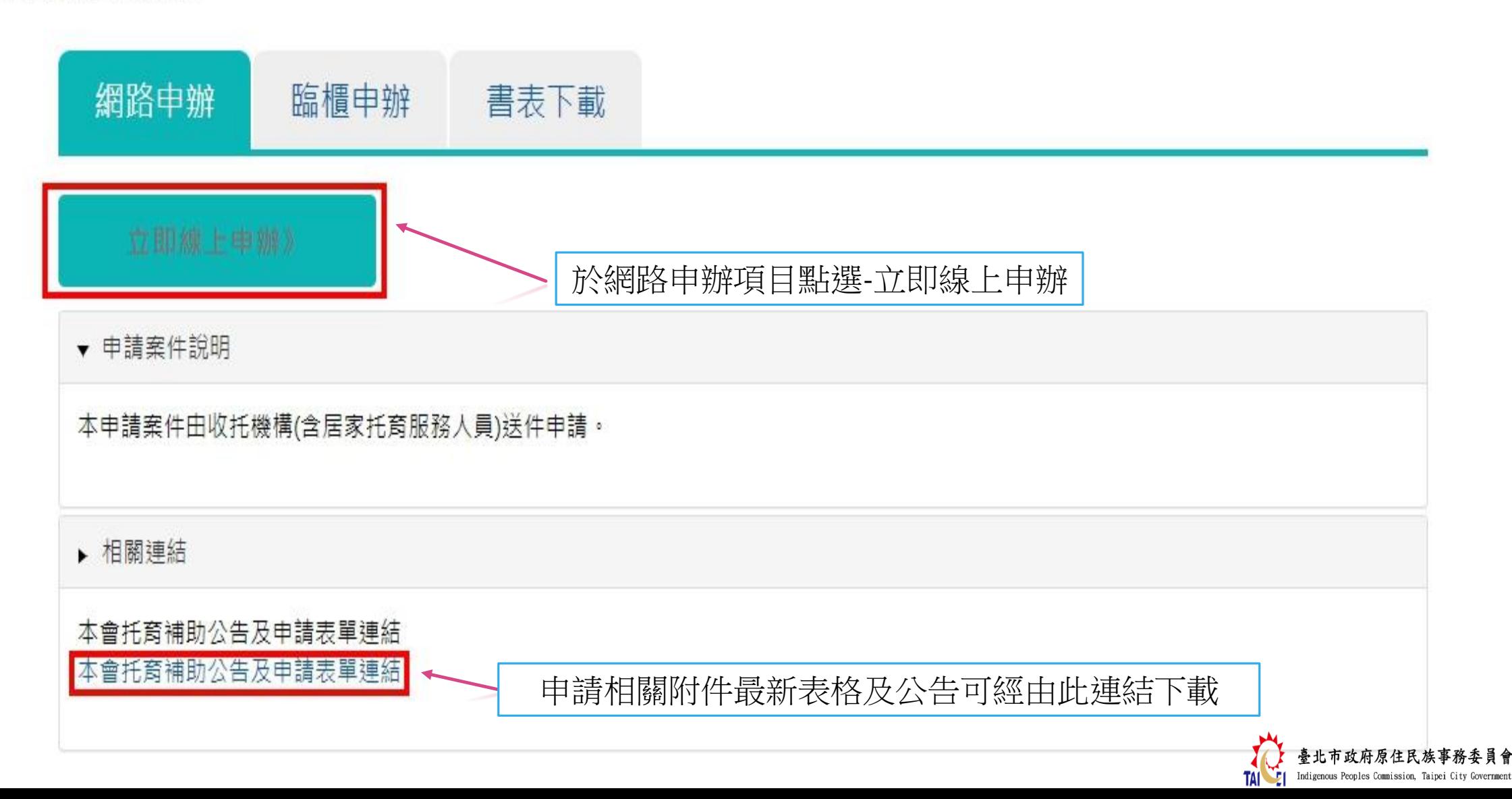

## 臺北市政府 市民服務大平臺

 $(\oplus)$ 伏  $(y|y)$ 字級

臺北市政府原住民族事務委員 TAI Indigenous Peoples Commission, Taipei City Government

1. 蒐集之目的:135資(通)訊服務、136資(通)訊與資料庫管理、157調查、統計與研究分析、(175)其他地方政府機關暨所屬機關構內部單位 管理、公共事務監督、行政協助及相關業務。 2. 個人資料之類別:C001辨識個人者、C003政府資料中辨識者、C011個人描述、C023家庭其他成員之細節、C073安全細節。 3. 個人資料使用之期間、地區、對象及方式: 3.1. 期間:個人資料蒐集之特定目的存續期間或本府依相關法令所必須之保存期間。 3.2. 地區:本府所屬機關所在地及本平臺提供服務之地區。 3.3. 對象:案件權責之本府所屬機關、人民申請案業務督導機關、本平臺管理機關。 3.4. 方式:以自動化機器或其他非自動化之利用方式,將個人資料提供予該案件權責機關。 4. 依據「個人資料保護法」第三條規定,您得就個人資料依法行使下列權利: 4.1. 得杳詢、請求閱覽或請求製給複製本。 4.2. 得請求補充或更正。 4.3. 得請求停止搜集、處理或利用及請求刪除。 5. 您可自由選擇是否提供相關個人資料,惟您若拒絕提供相關個人資料,本平臺將無法提供相關服務。 閱讀相關說明後-1.勾選我已閱讀, 並清楚上前述內容 2.點選已閱讀並同 意√报已閱讀,並已清楚上前述內容 不同意 已閱讀並同意

原件民兒童托意及協力照顧補助

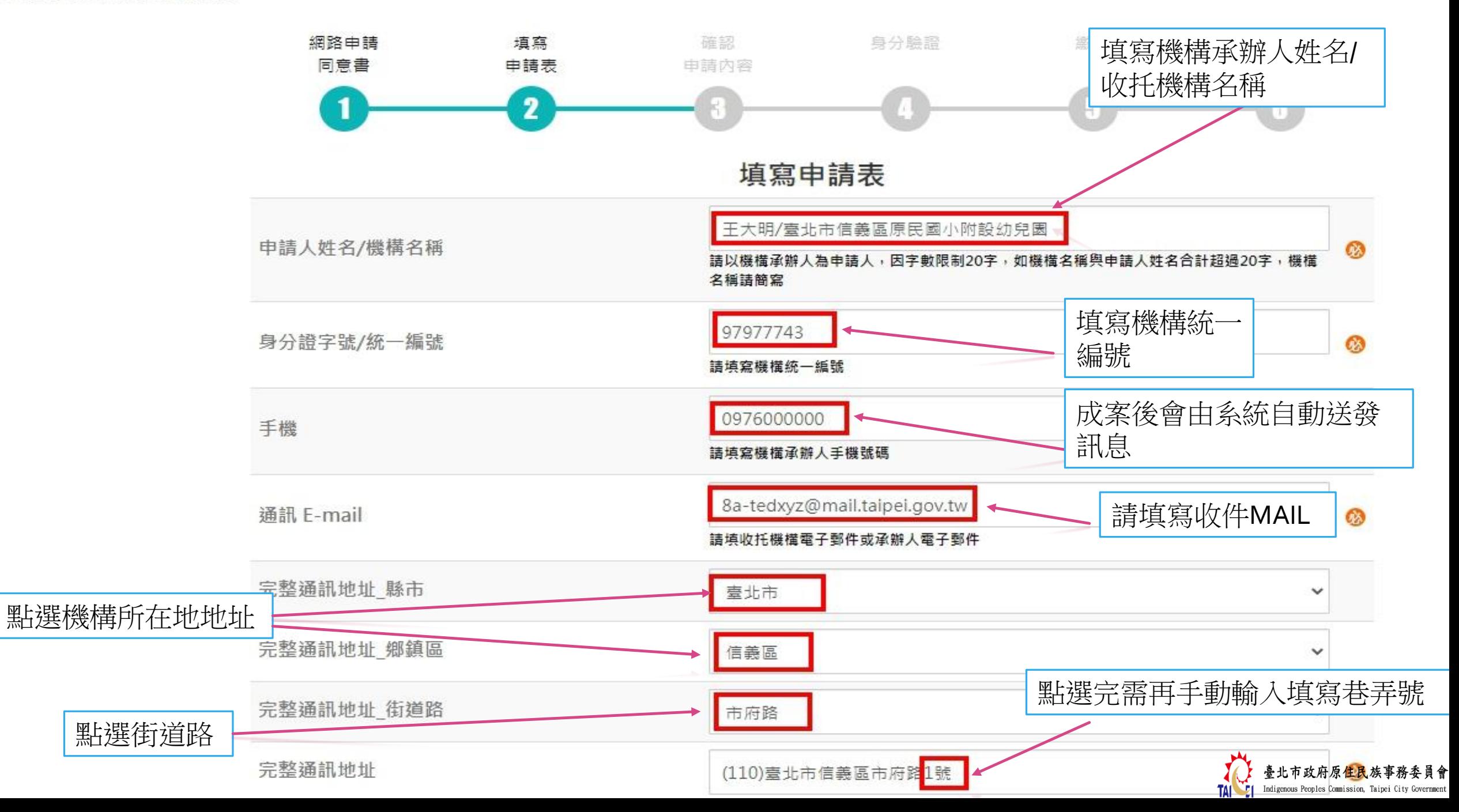

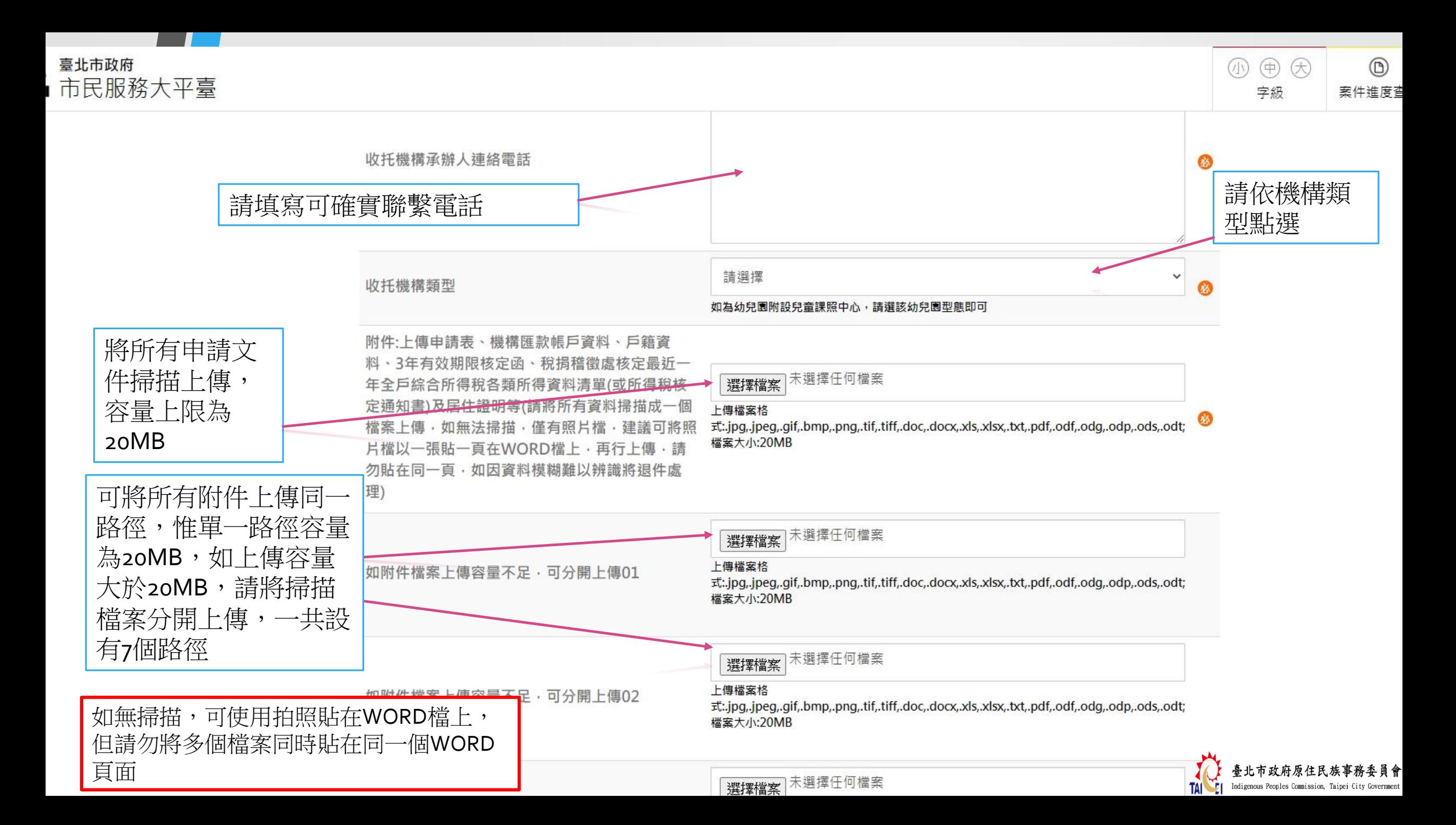

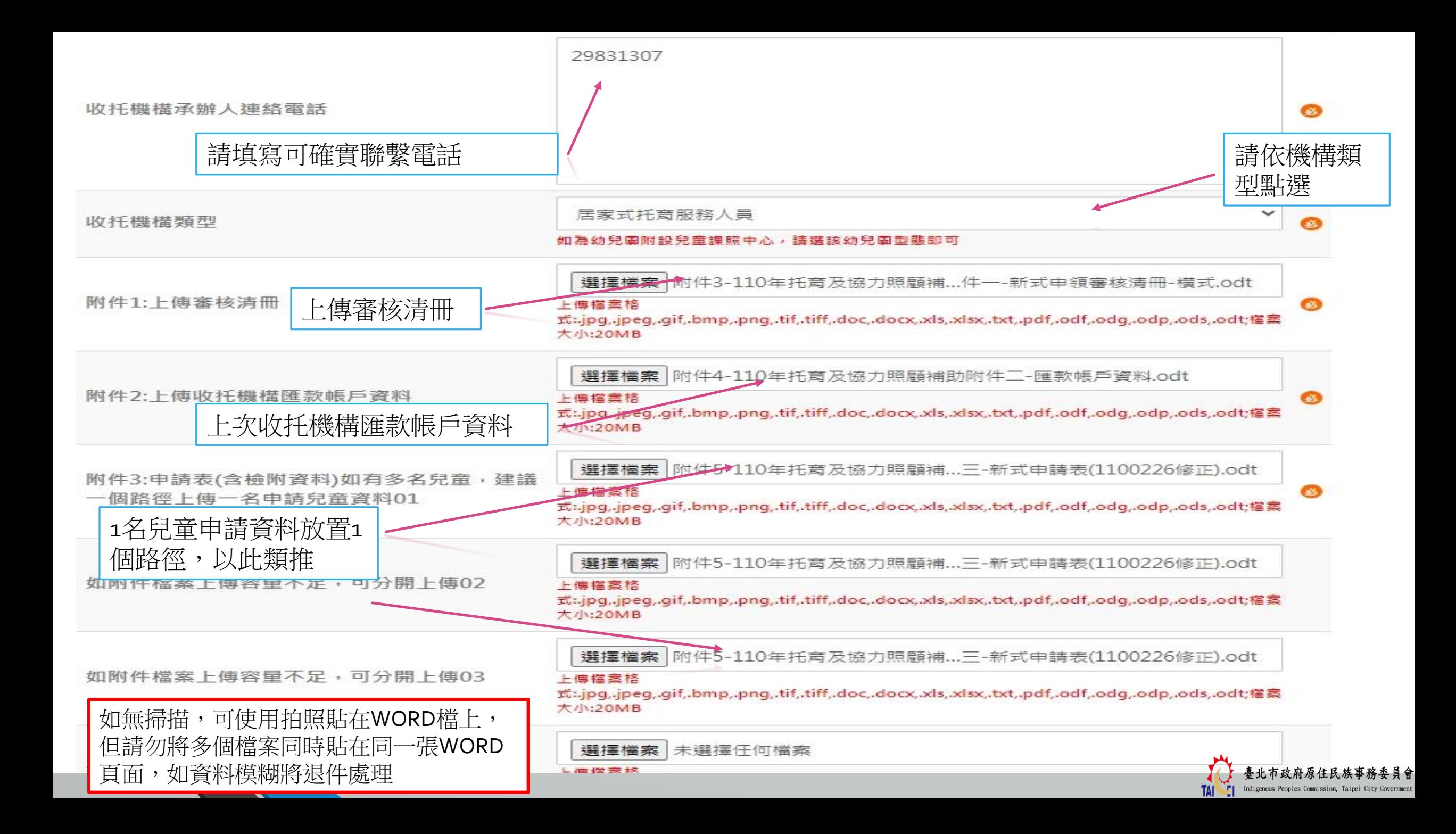

x\:.jpg,.jpeg,.gir,.bmp,.png,.tir,.tirr,.aoc,.aocx,.xis,.xisx,.txt,.par,.oar,.oag,.oap,.oas,.oat; 檔案大小:20MB

#### 未選擇任何檔案 選擇檔案

未選擇仟何檔案

未選擇任何檔案

#### 上傳檔案格

式:.jpg,.jpeg,.gif,.bmp,.png,.tif,.tiff,.doc,.docx,.xls,.xlsx,.txt,.pdf,.odf,.odg,.odp,.ods,.odt; 檔案大小:20MB

如附件檔案上傳容量不足,可分開上傳06

如附件檔案上傳容量不足,可分開上傳05

## 選擇檔案 上傳檔案格

式:.jpg,.jpeg,.gif,.bmp,.png,.tif,.tiff,.doc,.docx,.xls,.xlsx,.txt,.pdf,.odf,.odg,.odp,.ods,.odt; 檔案大小:20MB

如附件檔案上傳容量不足,可分開上傳07

#### 上傳檔案格

選擇檔案

式:.jpg,.jpeg,.gif,.bmp,.png,.tif,.tiff,.doc,.docx,.xls,.xlsx,.txt,.pdf,.odf,.odg,.odp,.ods,.odt; 檔案大小:20MB

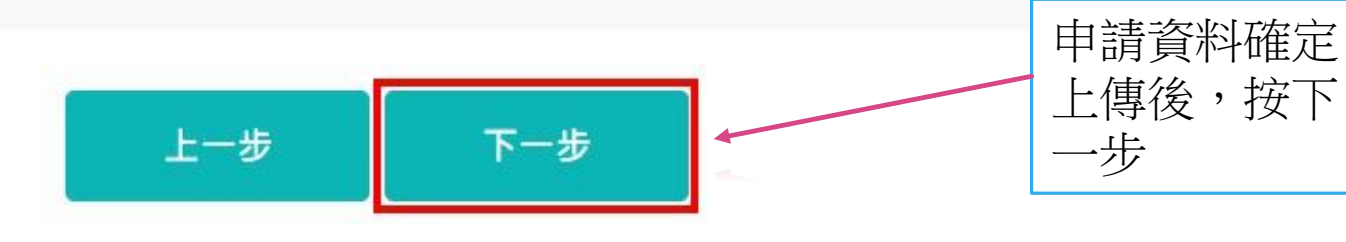

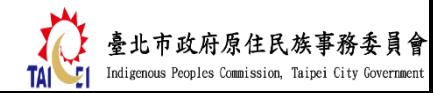

 $(\R)$ 

字級

₩

案件

 $(1)$ 

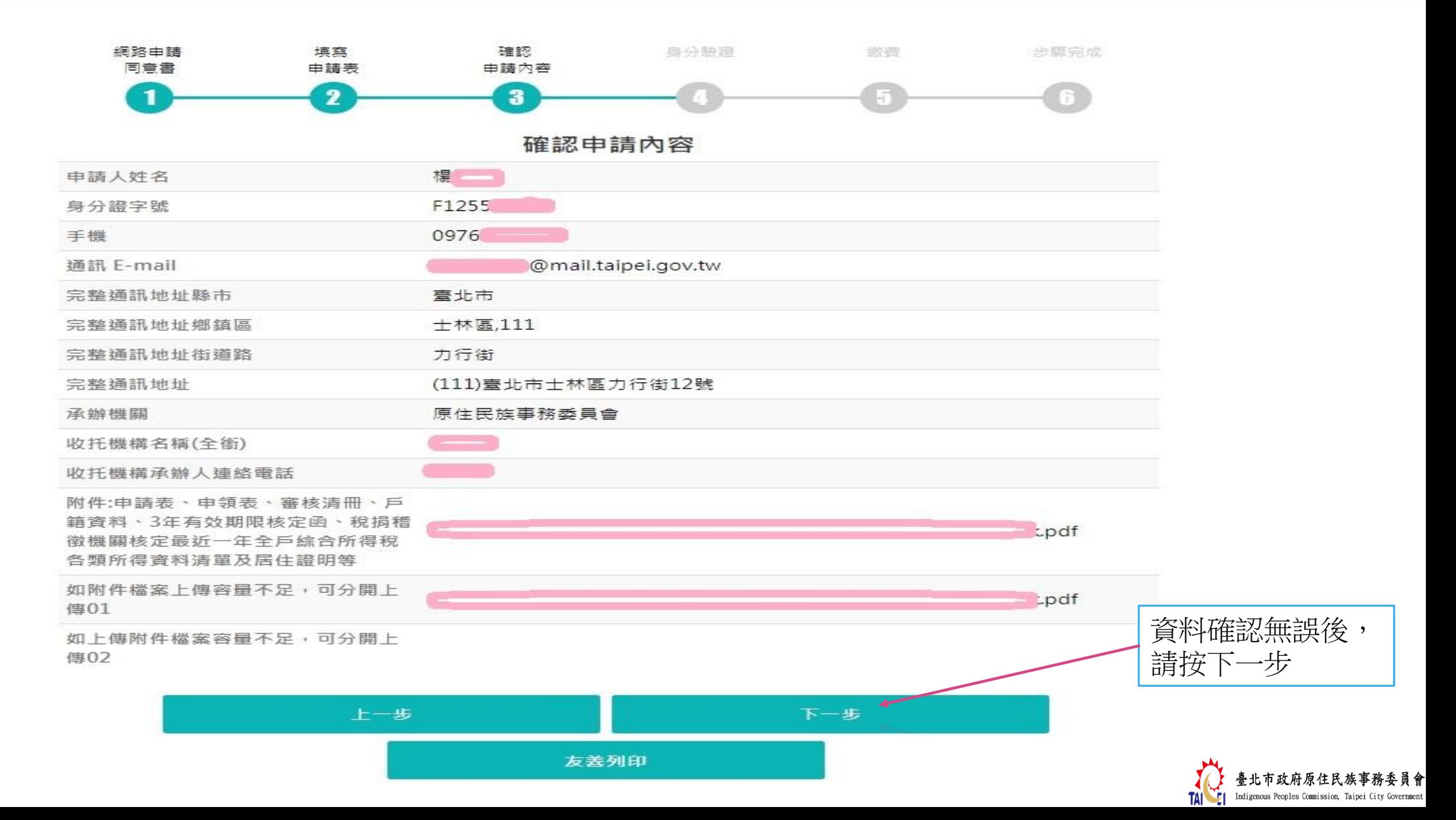

# 原住民兒童托育及協力照顧補助

1/ 原住民兒童托育及協力照顧補助

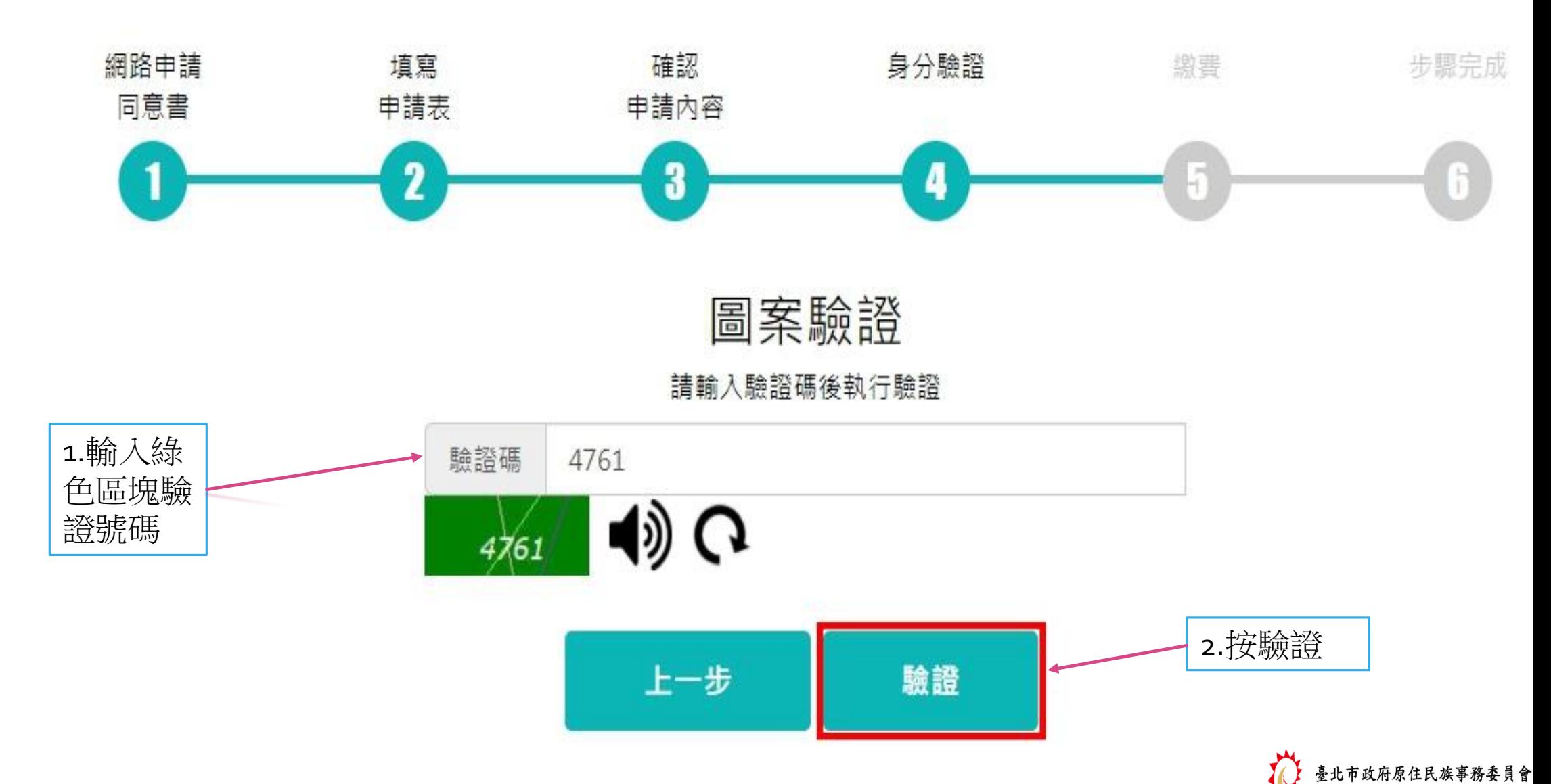

TAI Indigenous Peoples Commission, Taipei City Government

# 原住民兒童托育及協力照顧補助

原住民兒童托育及協力照顧補助 함 /

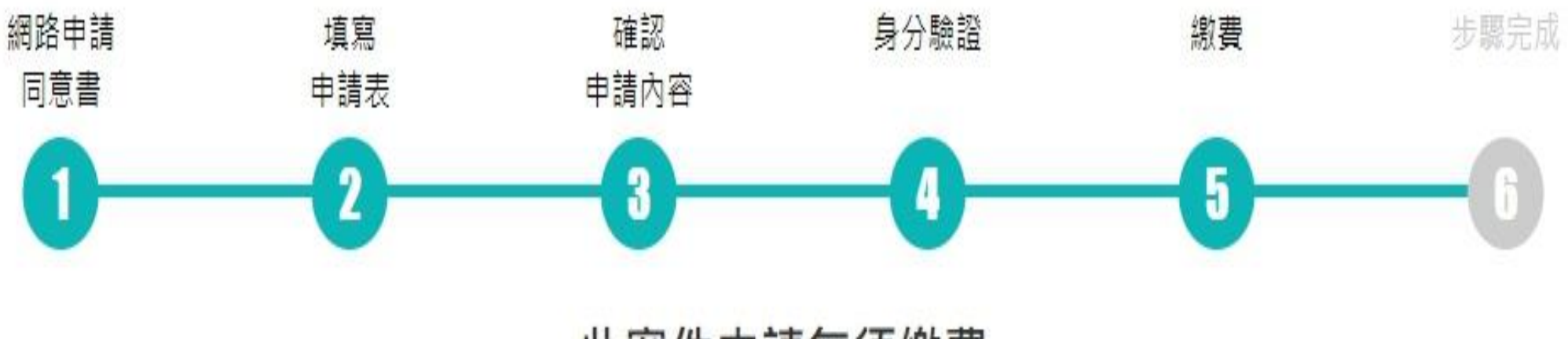

此案件申請無須繳費

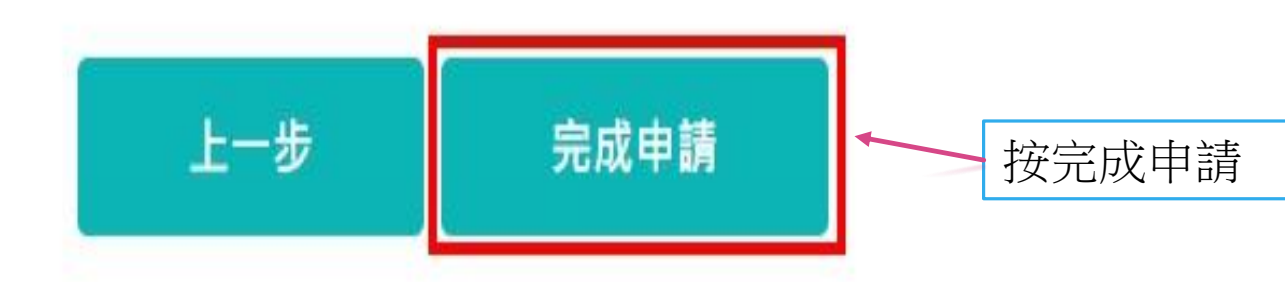

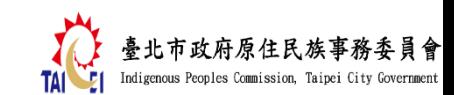

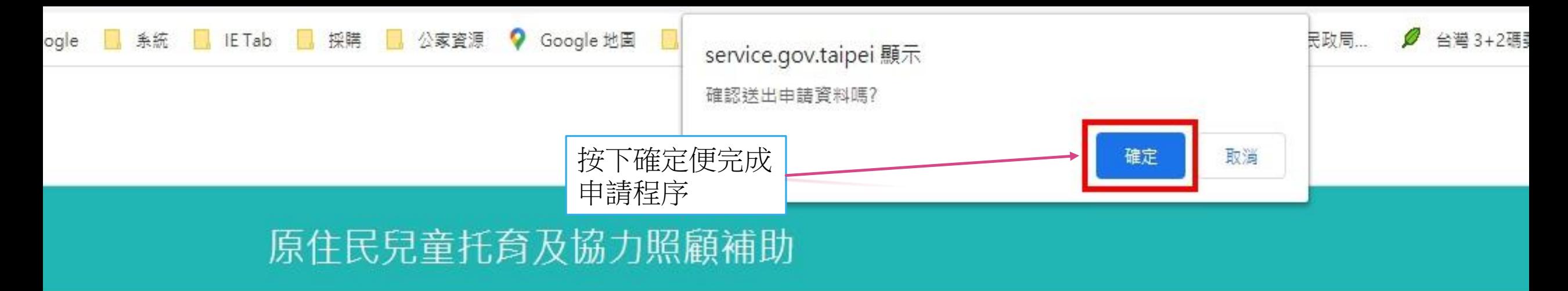

會 / 原住民兒童托育及協力照顧補助

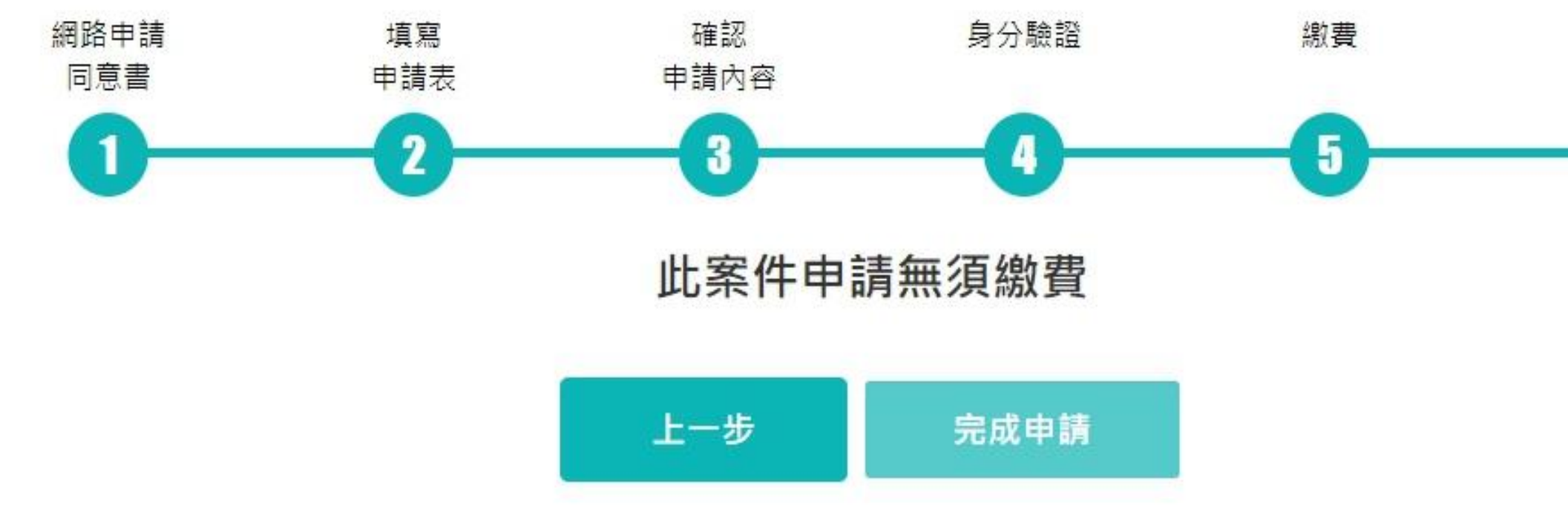

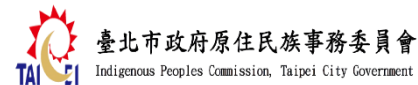

## 原住民兒童托育及協力照顧補助

會 / 原住民兒童托裔及協力照顧補助

務台

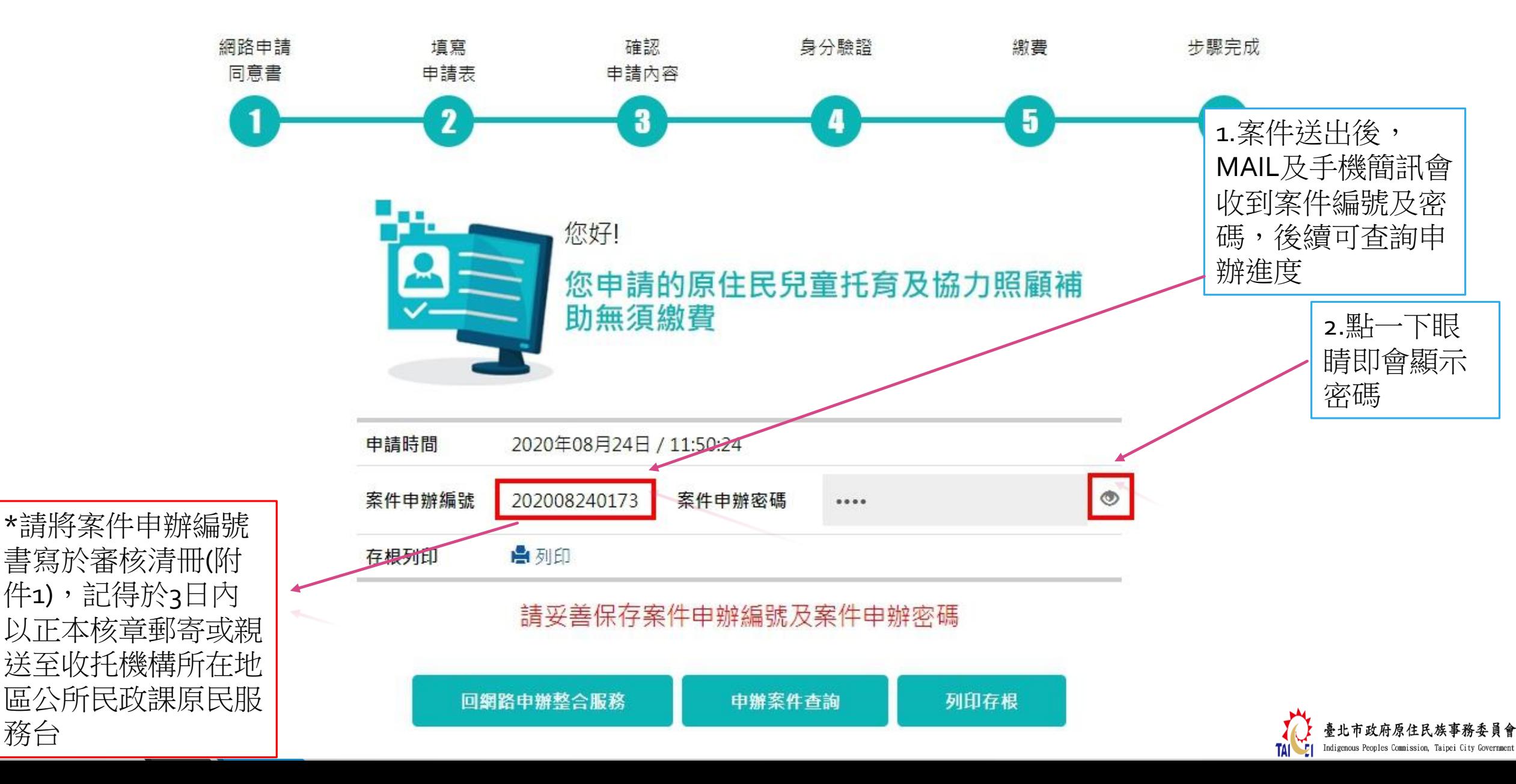

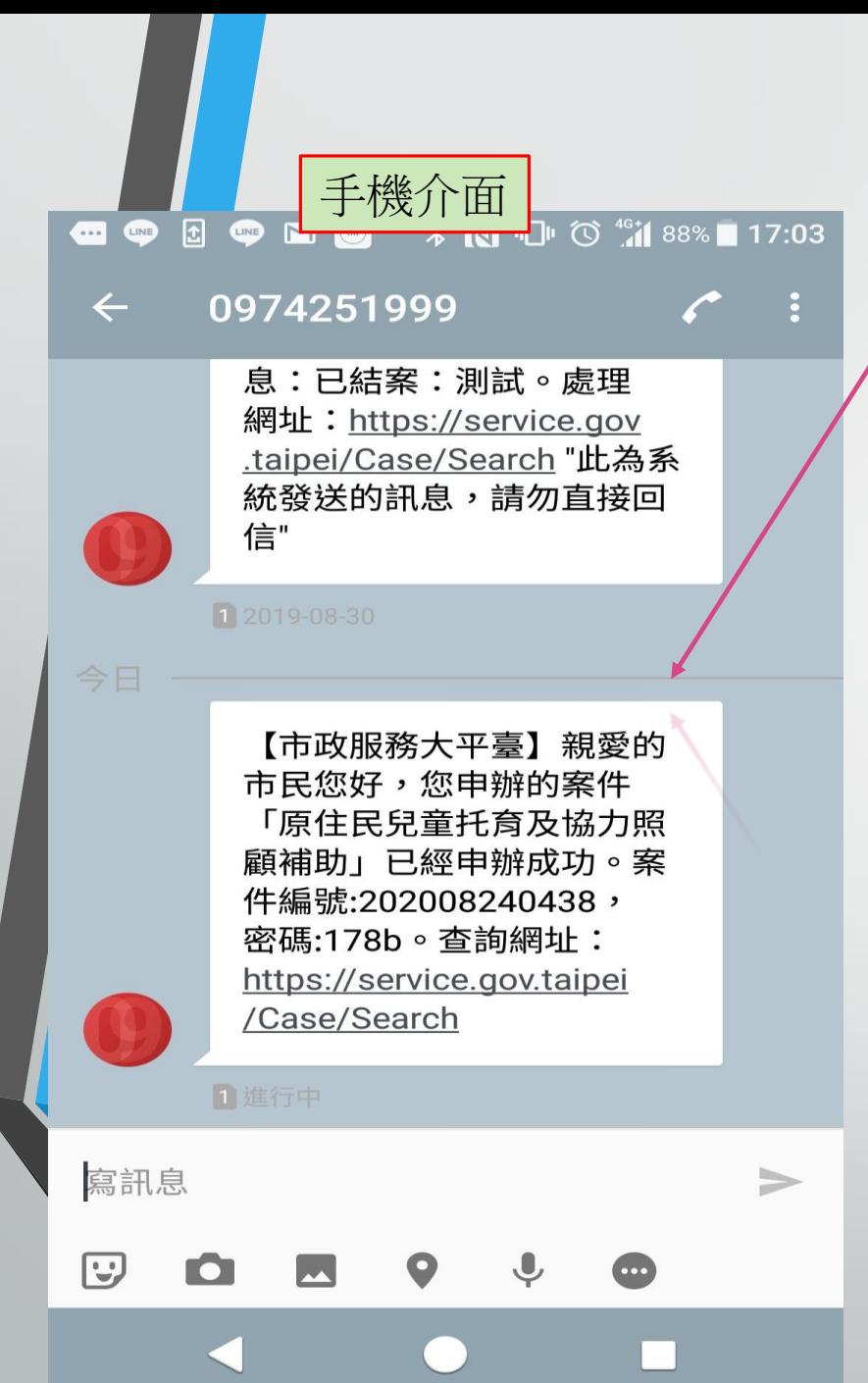

送出後,手機簡訊及電子郵件 皆會收到通知,代表申請成功 電子郵件介面/mal/u/0/?tab=rm#inbox Google <mark>No. 条統 No. HE Tad No. 採購 No. 公家資源 Soogle 地圖 No. 資源單位 S 員工愛上網行動版 & 臺北市政府原住民… 图 臺北市政府民政局… S 台灣 3+2碼郵遞區…</mark> Q 搜尋郵件  $\Box$   $\cdot$   $C$  : ● 促銷內容 49 個新對話 社交網路 33 個新對話 盐 口 主要 Facebook · YouTube 香港流行鋼琴協會、玉山信用卡 □ ☆ □ 臺北市政府·市民服務… 臺北市政府市民服務大平臺寨件申辦通知 · 【市政服務大平臺】 親愛的市民您好,您申辦的案件『原住民兒童托窗及協力照顧補助  $\hat{\mathbf{z}}$ Ħ Ø. **D**  $\Box$ 第1個,共419個 < >  $\bullet$ 臺北市政府市民服務大平臺案件申辦通知 D W作哩× 帚 乙 臺北市政府 - 市民服務大平臺 <tpeservice@mail.taipei.gov.tw>  $\leftarrow$ 下午5:02 (5分鐘前) ☆  $\overline{\phantom{a}}$ ė ■ 寄給我▼ 【市政服務大平臺】親愛的市民您好,您申辦的案件「原住民兒童托育及協力照顧補助」已經申辦成功。案件編號:202008240438,密碼:178b。查 詢網址: https://service.gov.taipei/Case/Search "此為系統發送的訊息, 請勿直接回信" ★ 回覆 ● 轉寄

> 臺北市政府原住民族事務委員 TAILLET Indigenous Peoples Commission, Taipei City Government

# 申請資料缺件補正教學

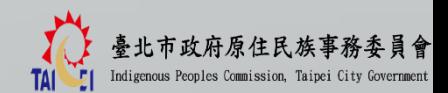

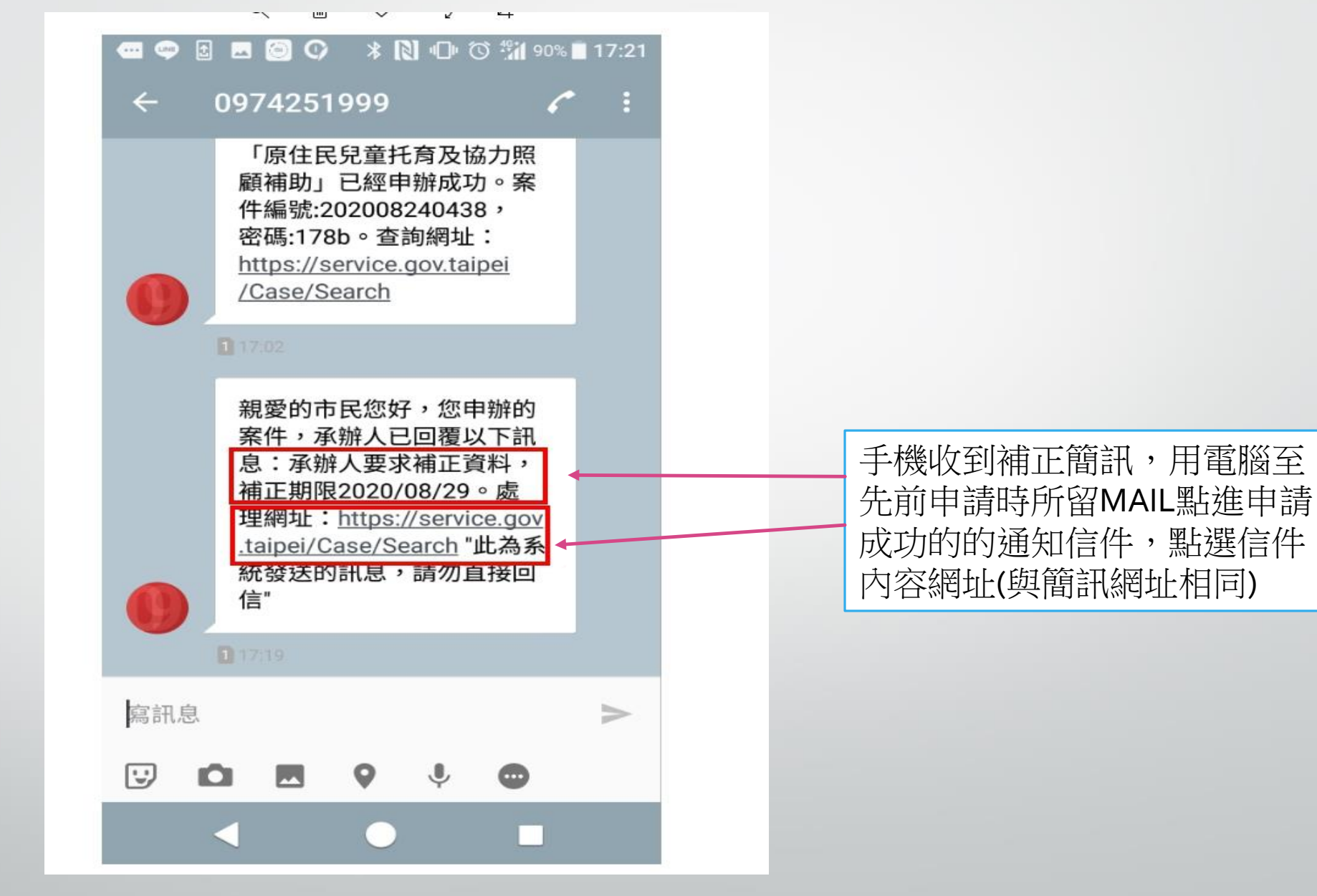

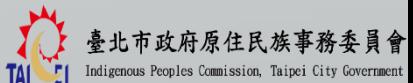

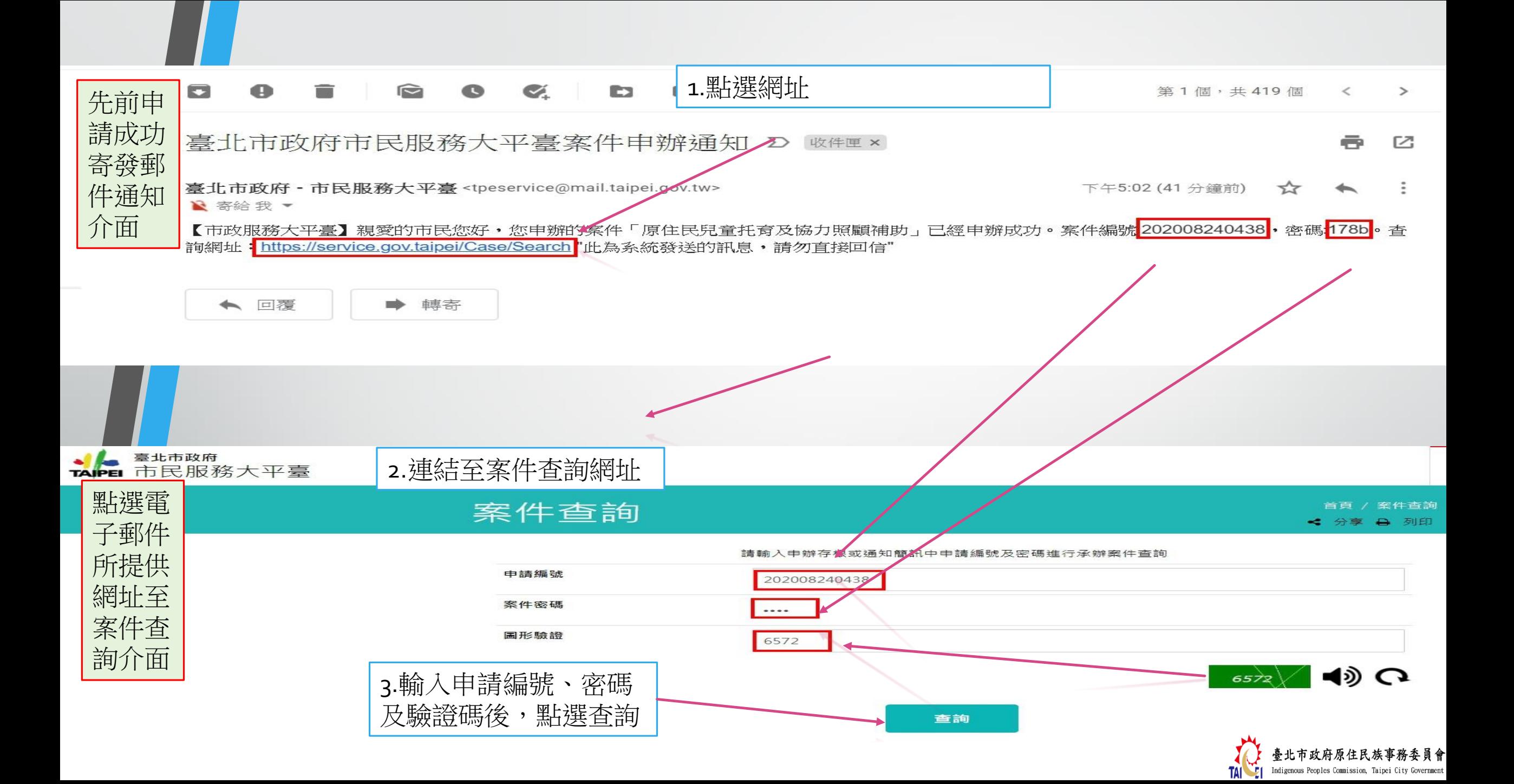

## 案件查詢

臺北市政府原住民族事務委員 Indigenous Peoples Commission, Taipei City Government

**TAI** 

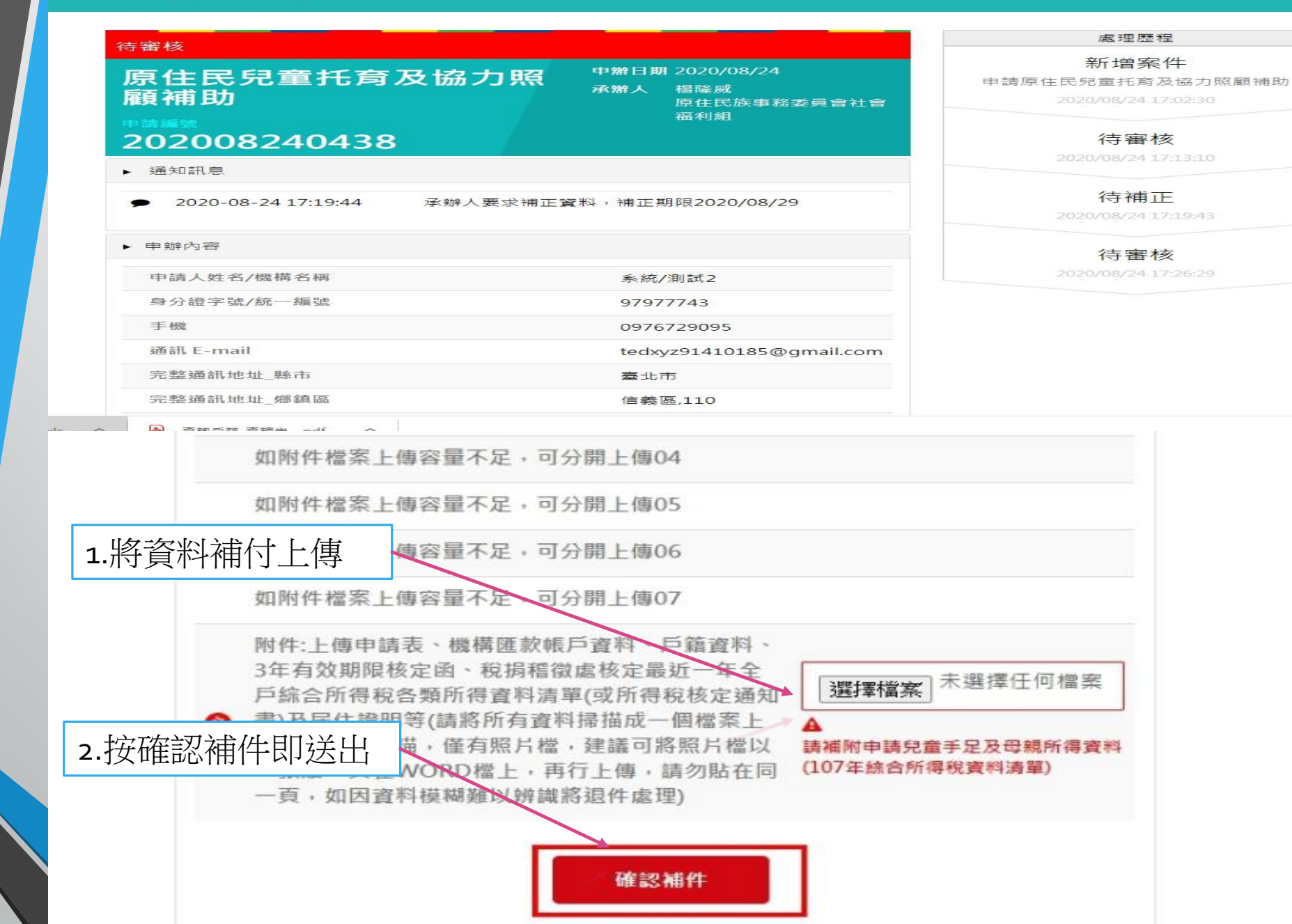